## *CE 374 K – Hydrology*

### **Introduction to HEC ‐ HMS**

Daene C. McKinney

# **Hydrologic Engineering Center**

- **U.S. Army Corps of Engineers** (USACE) **Hydrologic Engineering Center** (HEC)
	- Formed 1964 to institutionalize the technical expertise in hydrologic engineering
	- – L. Roy Beard founding Director (Professor Emeritus, Dept. of Civil Engr., UT Austin)
	- – Development well‐known family of HEC software
		- HEC-1 (watershed hydrology, now HEC-HMS)
		- HEC‐2 (river hydraulics, now HEC‐RAS)
		- HEC‐3 (reservoir analysis, now HEC‐ResSim)

#### **HEC‐Hydrologic Modeling System (HEC‐HMS)**

- Simulation of runoff hydrographs resulting from design storms and other precipitation events
- Primary function
	- $-$  quantifying rainfall losses into the soil (computing rainfall excess)
	- $-$  converting excess rainfall to runoff
	- $-$  routing flows
- Obtaining
	- Program: http://www.hec.usace.army.mil/

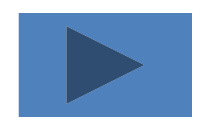

– Data:

http://www.ce.utexas.edu/prof/mckinney/ce374k/Homew ork/waller.zip

### **Start the Program**

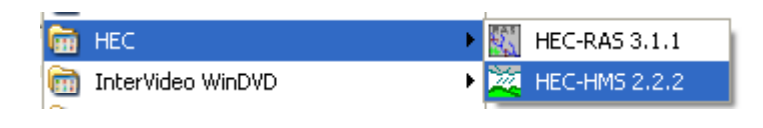

**Components: Basin Model Meteorologic Model Control Specifications** 

#### **Project Definition**

#### **Screen**

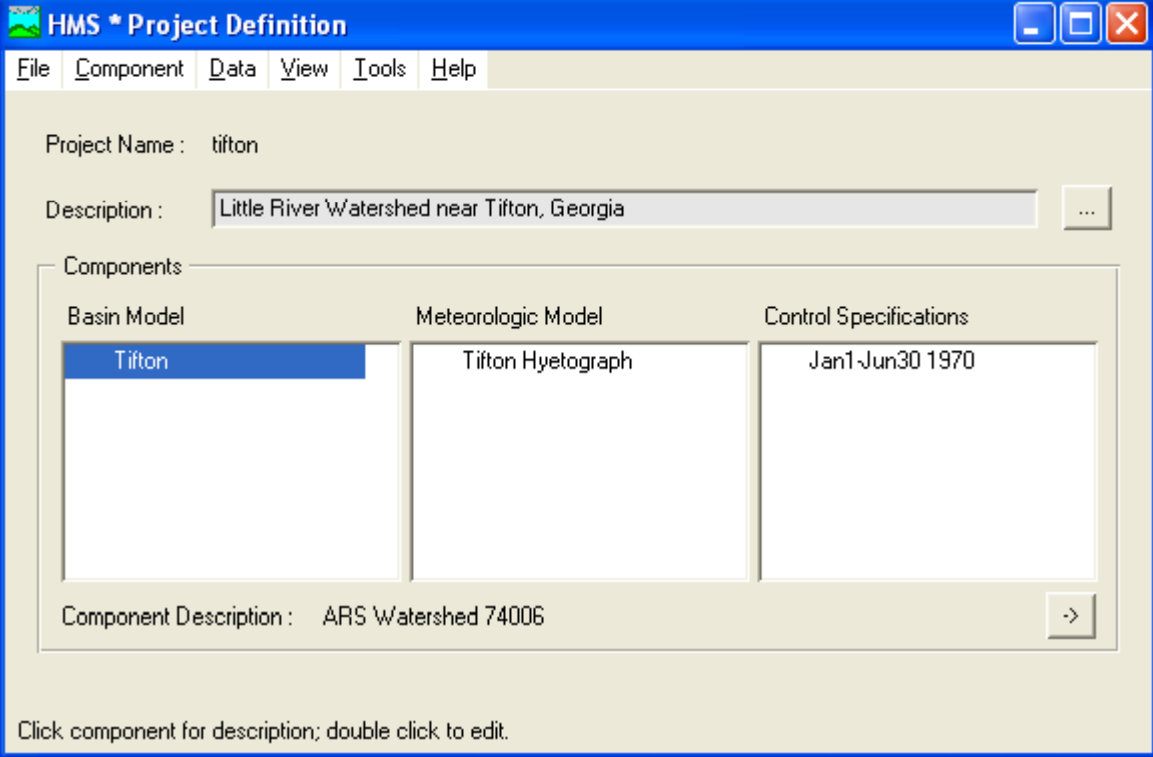

## **Import Waller Creek Model**

#### **File/New Project**

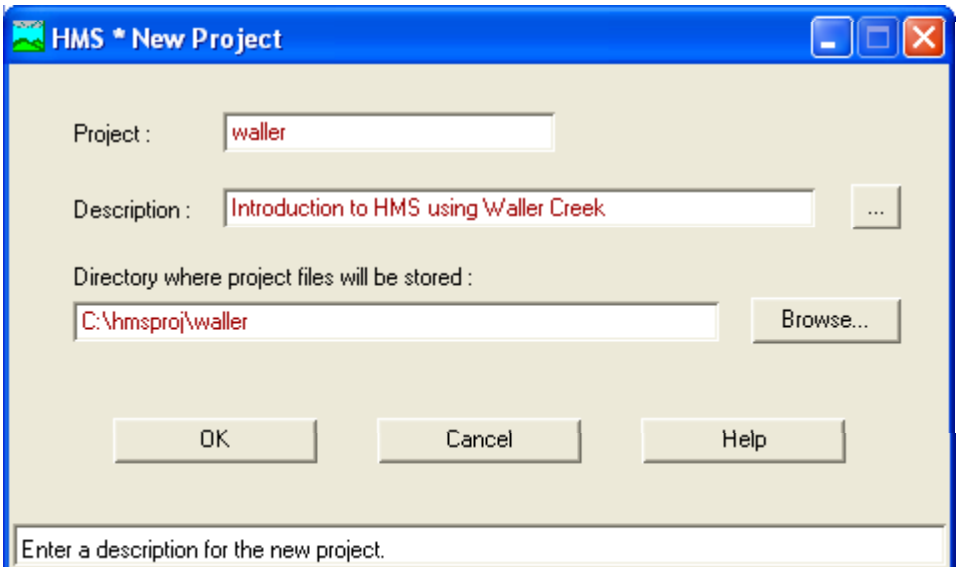

**Creates: C:\hmsproj\waller** 

**Copy: Waller\_Ck.basin and Hms.map to C:\hmsproj\waller** 

## **Import Basin Model**

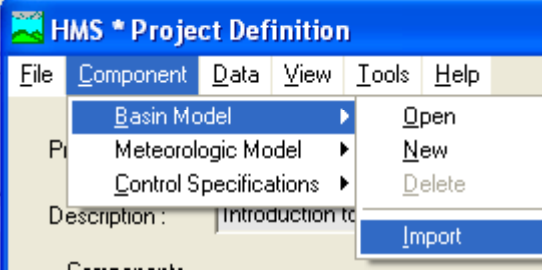

**Component/Basin Model/Import: Import basin model file Waller\_Ck.basin** 

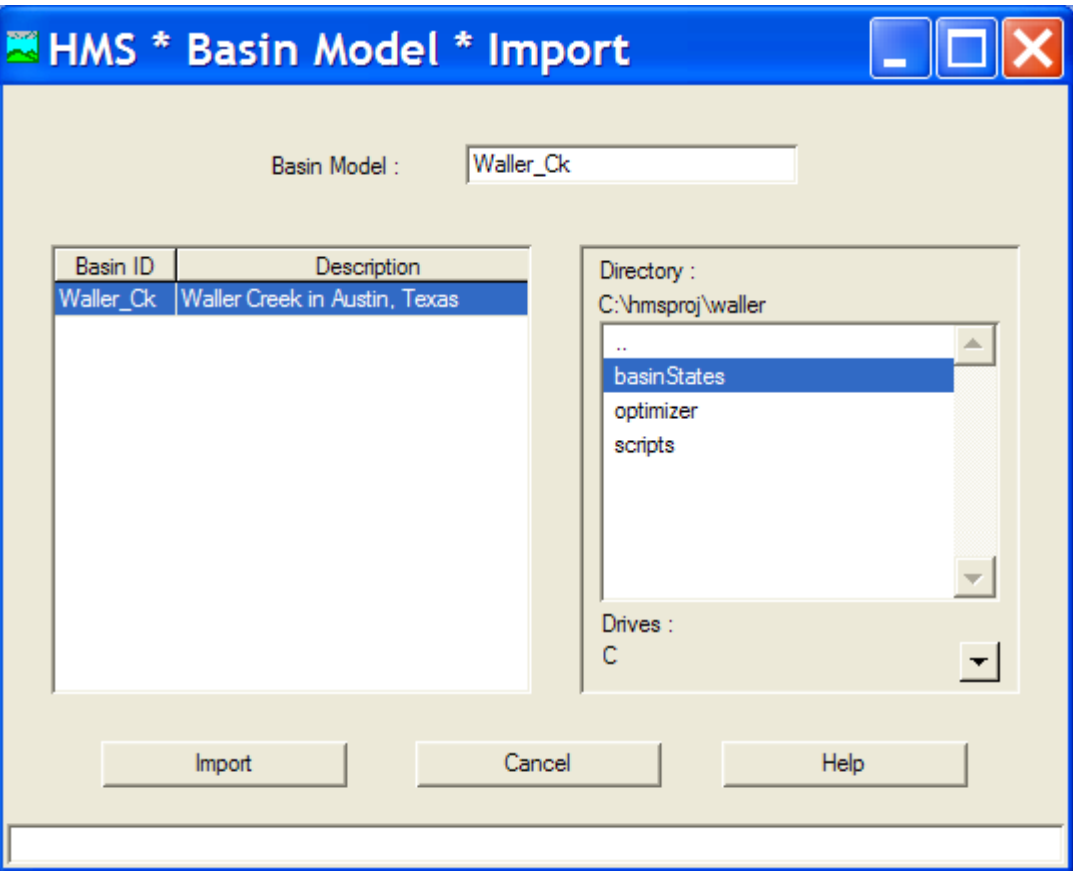

## **Basin Model**

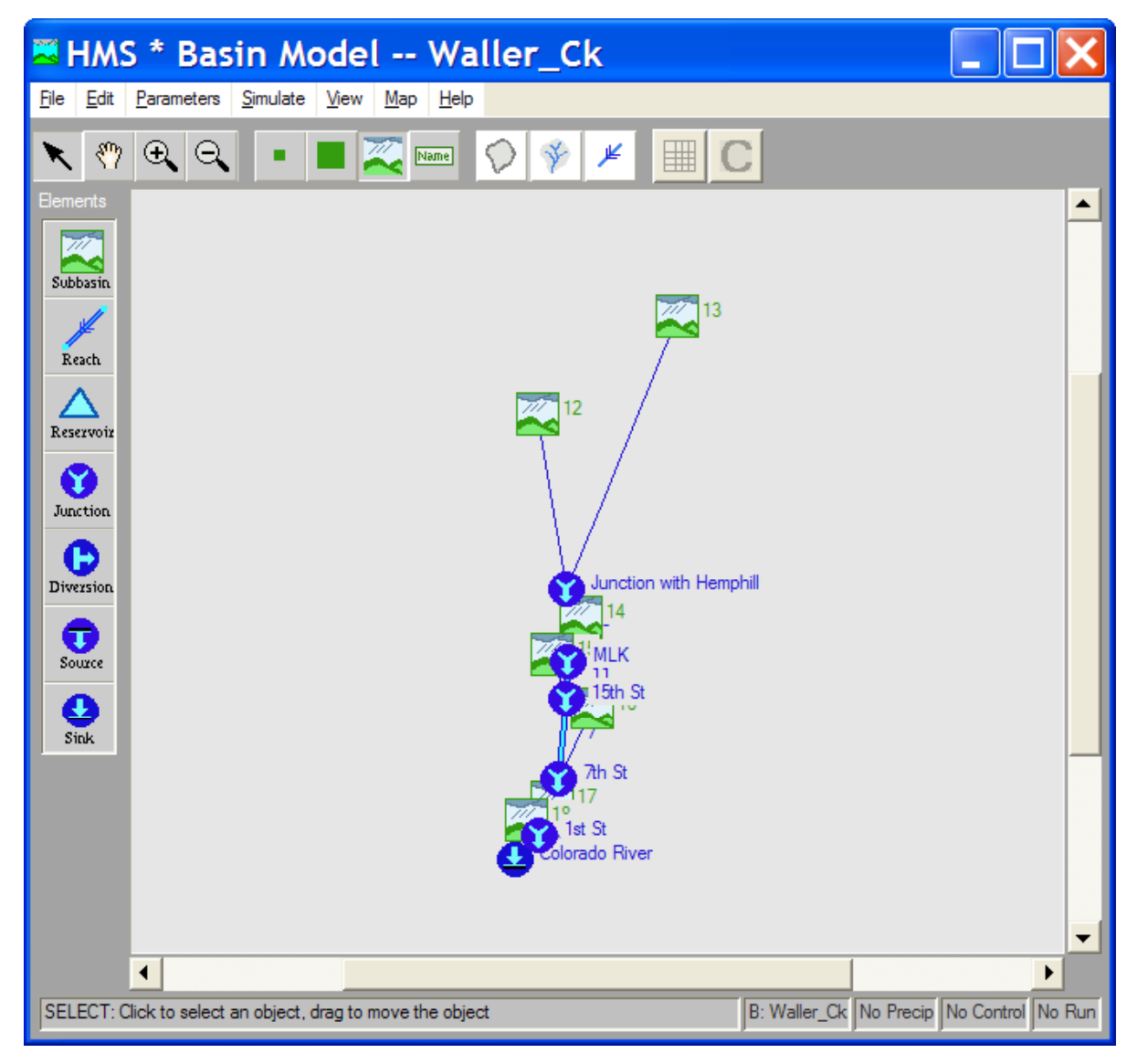

## **Basin Map**

#### **File/Basin Model Attributes Files tab**

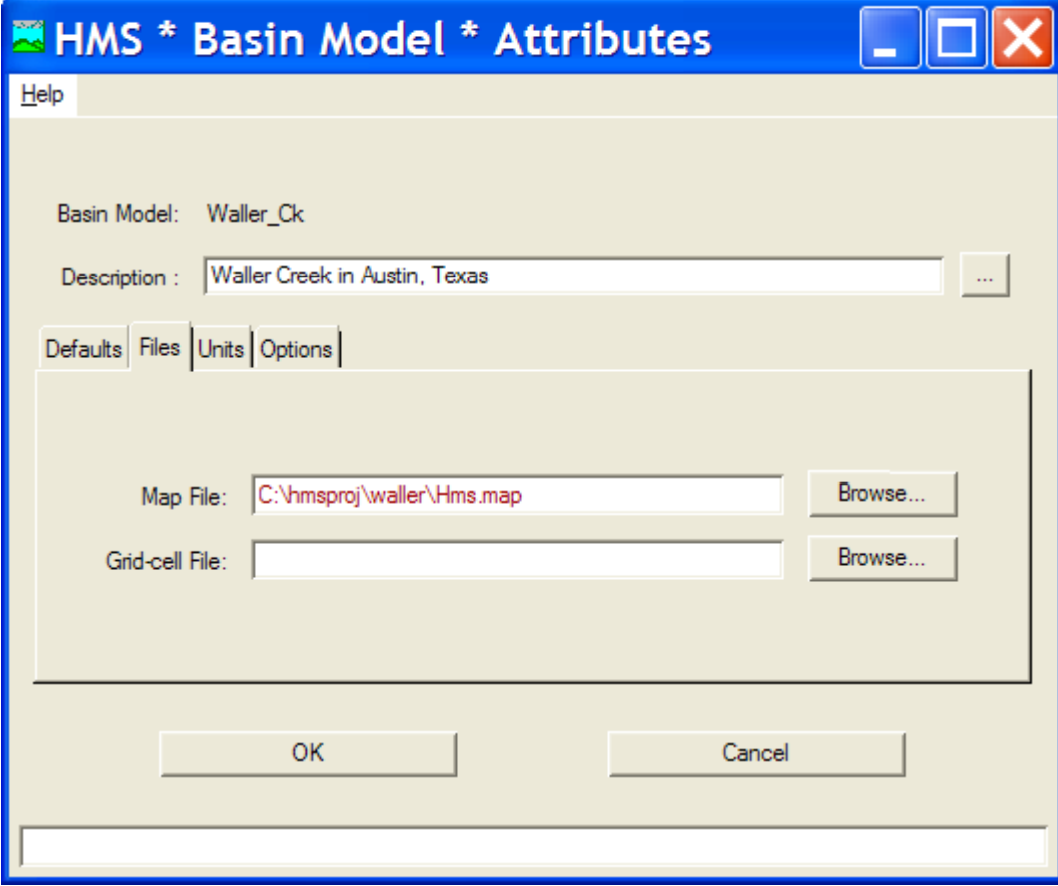

## **Basin Model With Map**

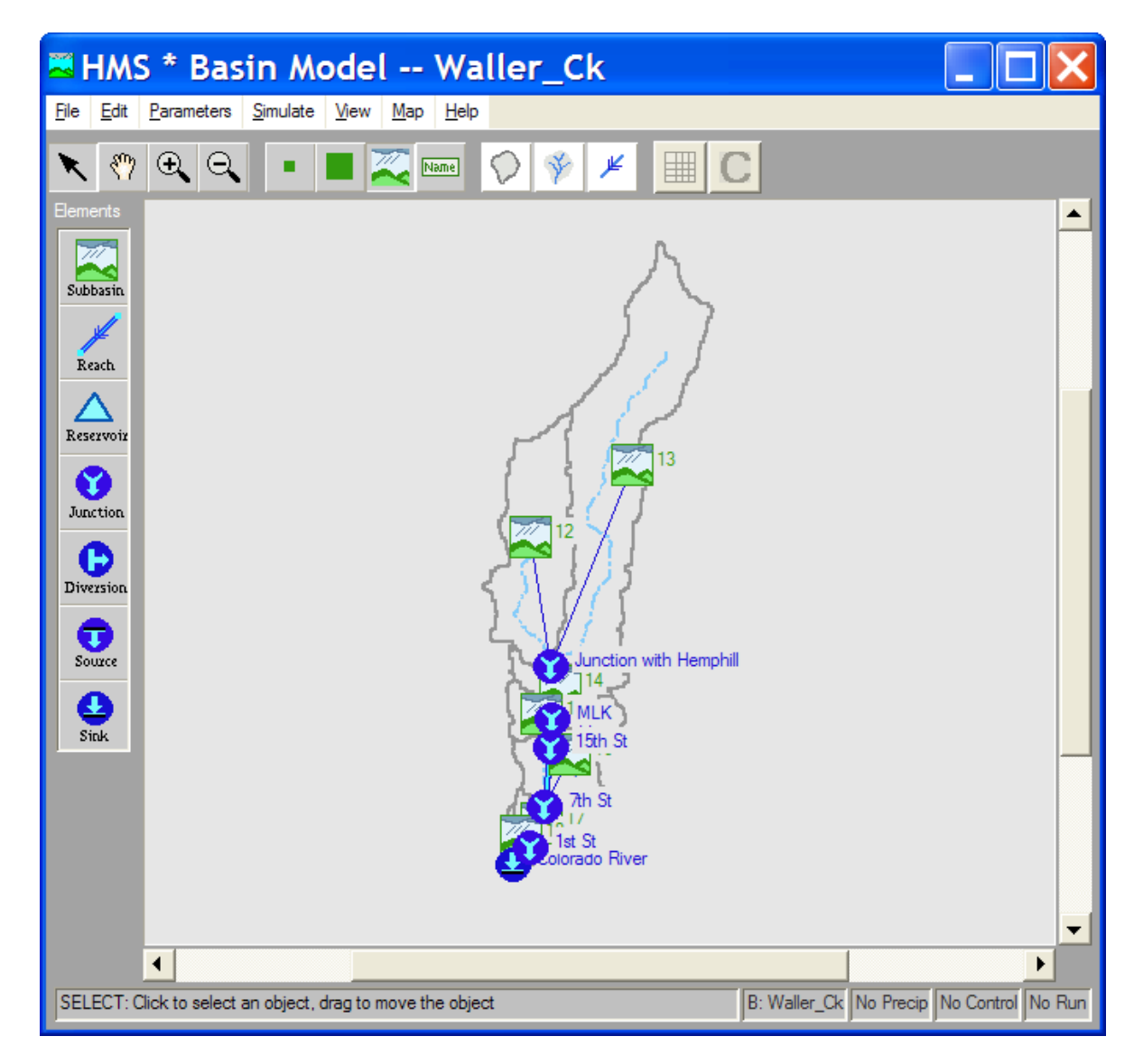

# **Hydrologic Elements**

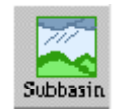

•

•

•

•

•

•

•

 **Subbasin** ‐ Outflow calculated from precipitation by subtracting losses, transforming excess precipitation and adding baseflow

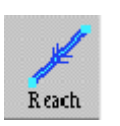

 **River Reach** ‐ Inflow from other elements, Outflow computed from flow routing methods

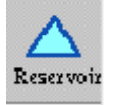

- **Reservoir** Outflow computed from storage outflow relations and level water surface assumption
- **Junction** ‐ combine flows from upstream reaches and subbasins

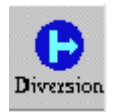

Junction

**Diversion** ‐ Two outlets, main and diverted

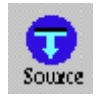

**• Source** - inflow from outside the modeled region

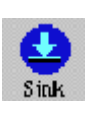

**• Sink** - outflow leaving the modeled region

## **Basin Model Attributes**

- $\bullet$  **Basin Model window**
	- **File/Basin Model Attributes**
- $\mathbf{r}$  **Loss Rates**
	- **rainfall losses absorbed by the ground**
- $\mathbf{r}$  **Transform**
	- m. **how to convert excess rainfall to direct runoff**
- $\mathcal{L}$ **Baseflow**
- $\mathcal{L}^{\mathcal{A}}$  **Routing**
	- **routing a hydrograph through a river reach**

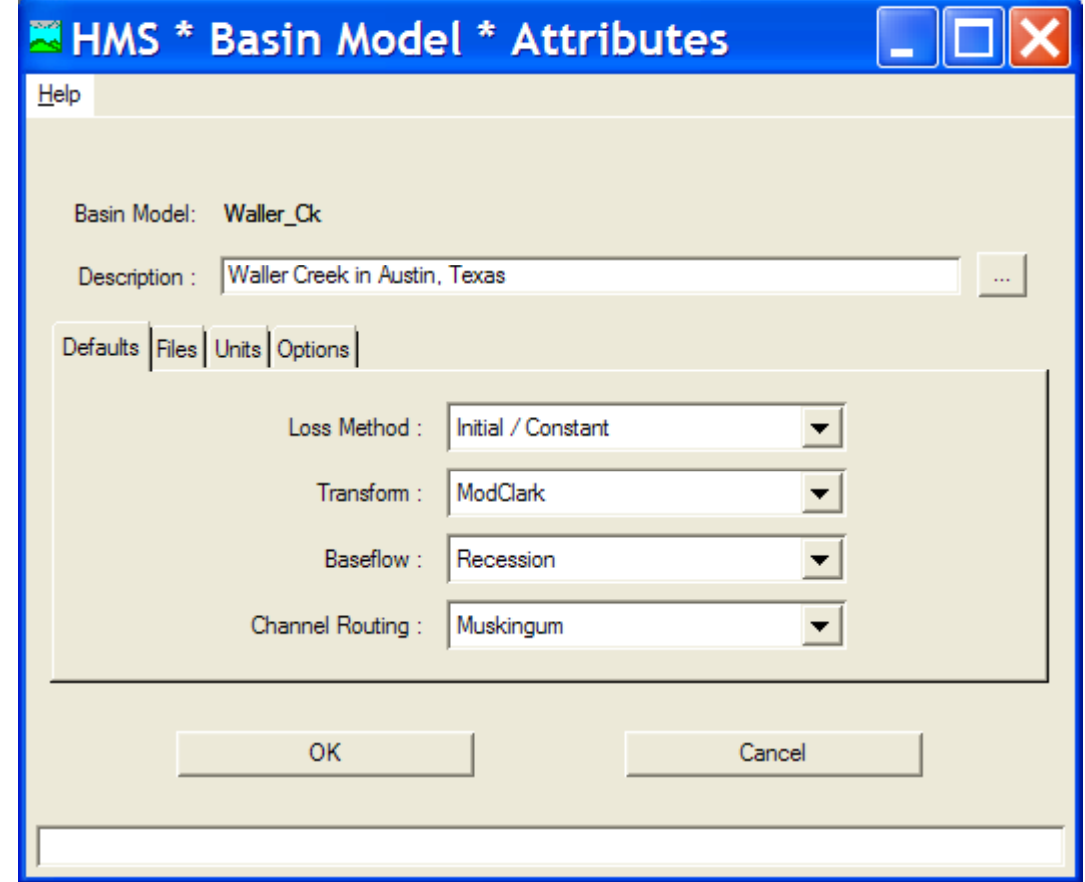

### **Basin Model Parameters**

- **Basin Model Screen**
	- **Parameters/Loss Rate/Initial Constant**
- **Enter values**
	- **initial loss**
	- **constant loss rate**
	- $\mathcal{L}_{\mathcal{A}}$ **% imperviousness**

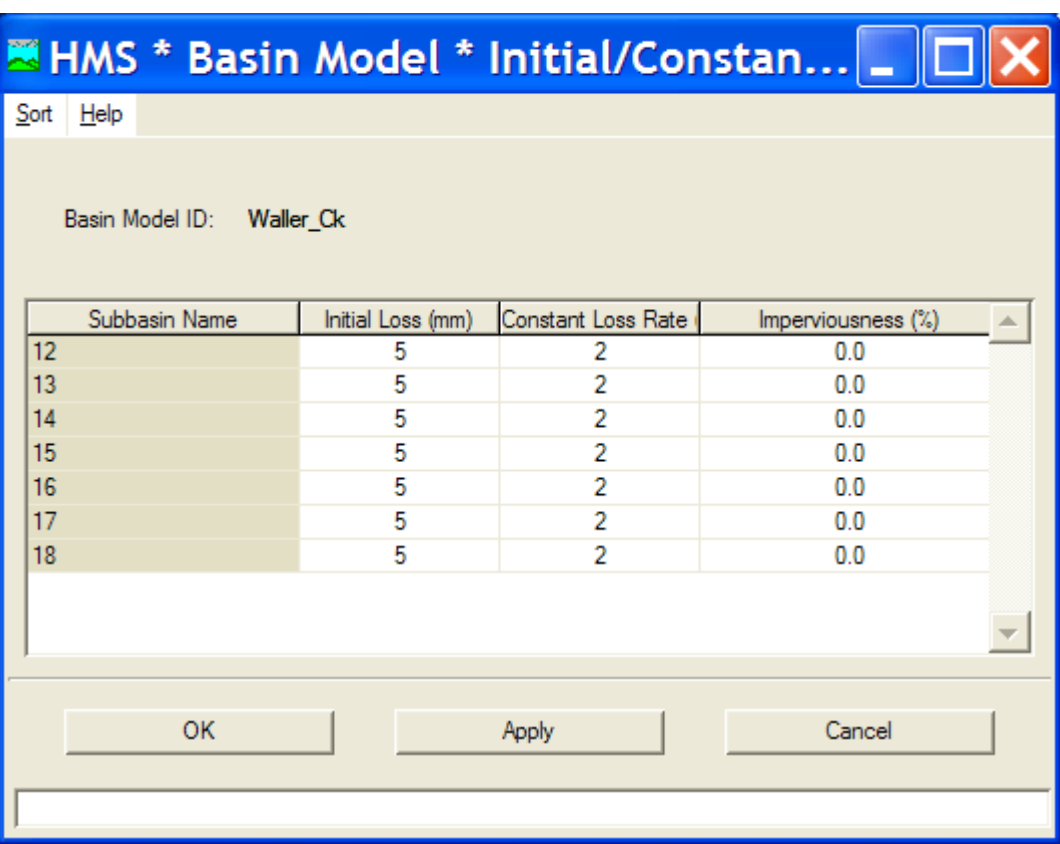

# **SCS Dimensionless Hydrograph**

- SCS developed <sup>a</sup> parametric UH model based on averages of UHs from <sup>a</sup> large number of small agricultural watersheds in the US.
- **A** watershed area
- Π **C** – conversion factor for unit system
- *T*<sub>*p*</sub>- time to peak
- *Δt* excess precip duration
- Π ■ *t<sub>lag</sub>* - basin lag, time between center of rainfall excess and UH peak

**Gi ER h h d i l h Given hyetograph and time lag, then solve for time of UH peak, then UH peak**

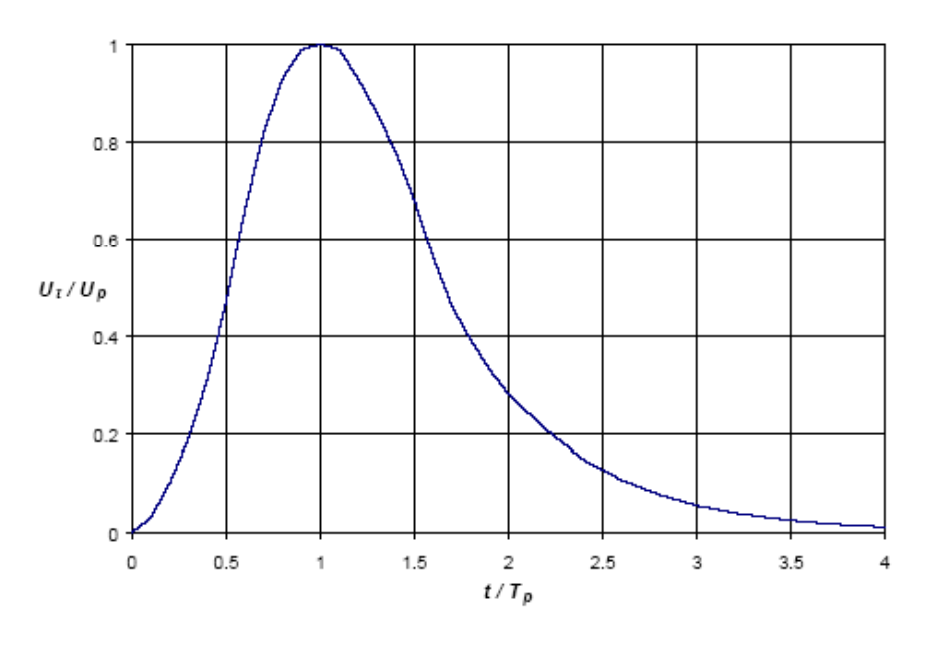

$$
U_p = C \frac{A}{T_p} \qquad T_p = \frac{\Delta t}{2} + t_{lag}
$$

### **Transform Method**

- **Basin Model Screen**
	- **Parameters/Transform/ SCS UH**

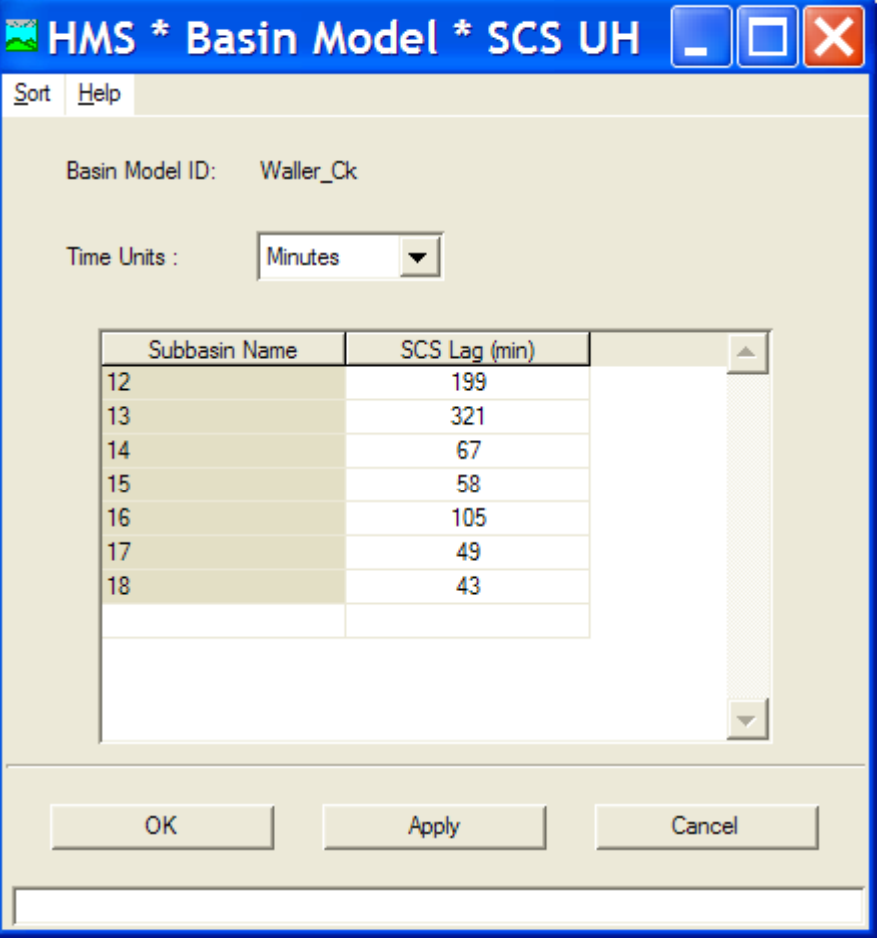

## **Reach Routing Method**

- $\mathbf{r}$  **Basin Model Screen**
	- $\mathbb{R}^n$  **Parameters/Reach/ Muskingum**

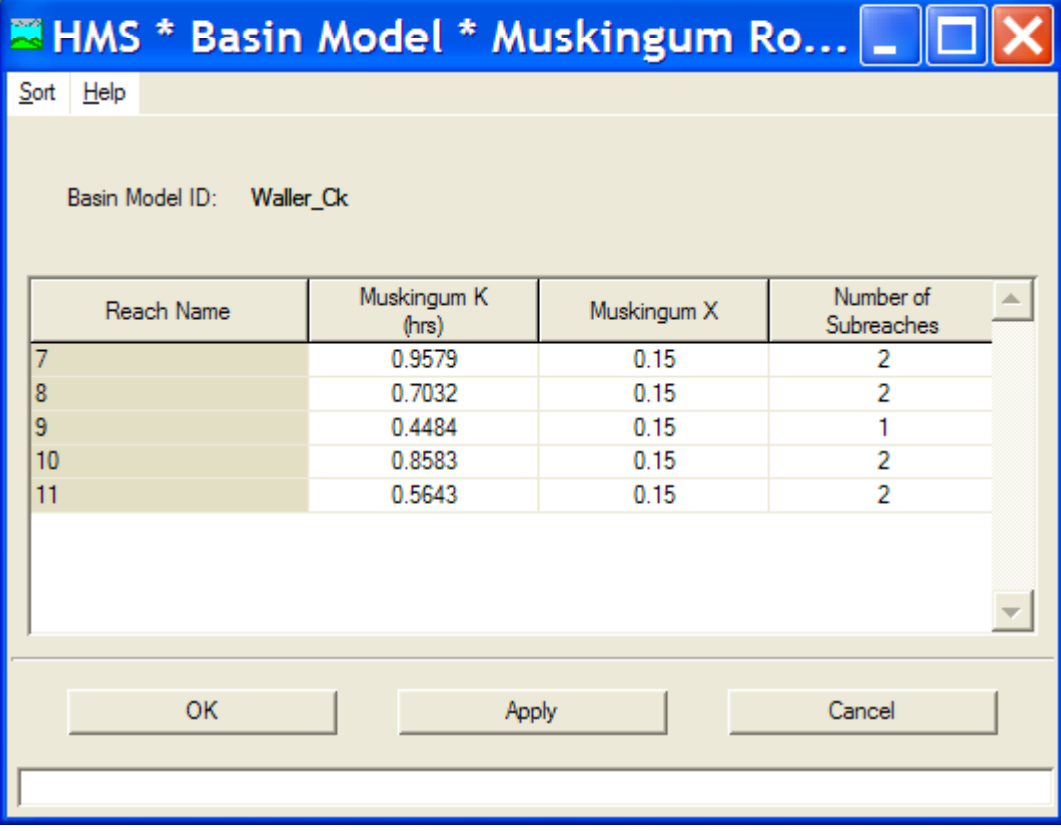

## **Meteorological Model**

- Precipitation and evapotranspiration data necessary to simulate a watershed
- Preci pitation de pth ex pected as function of return period and the storm duration

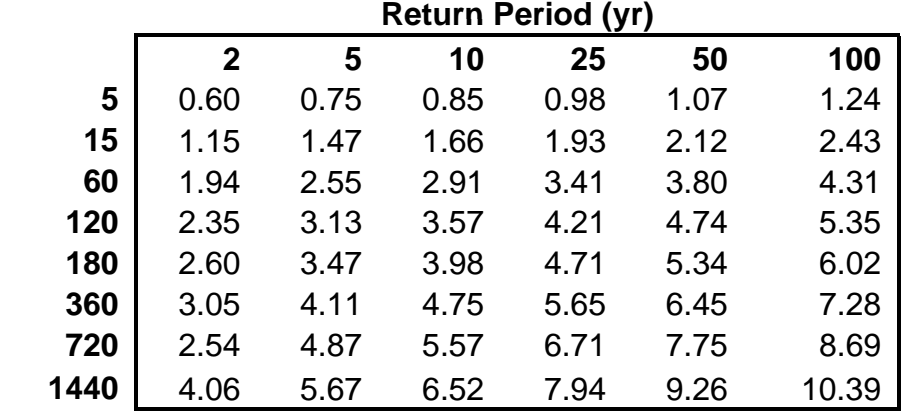

**Design Precipitation Depths for Travis County, Texas (in.)**

**Duration (min)**

## **Meteorological Model**

2004

.<br>Charles Marshall & Carl Konstantinop

#### **Component/ Meteorologic Model/New**

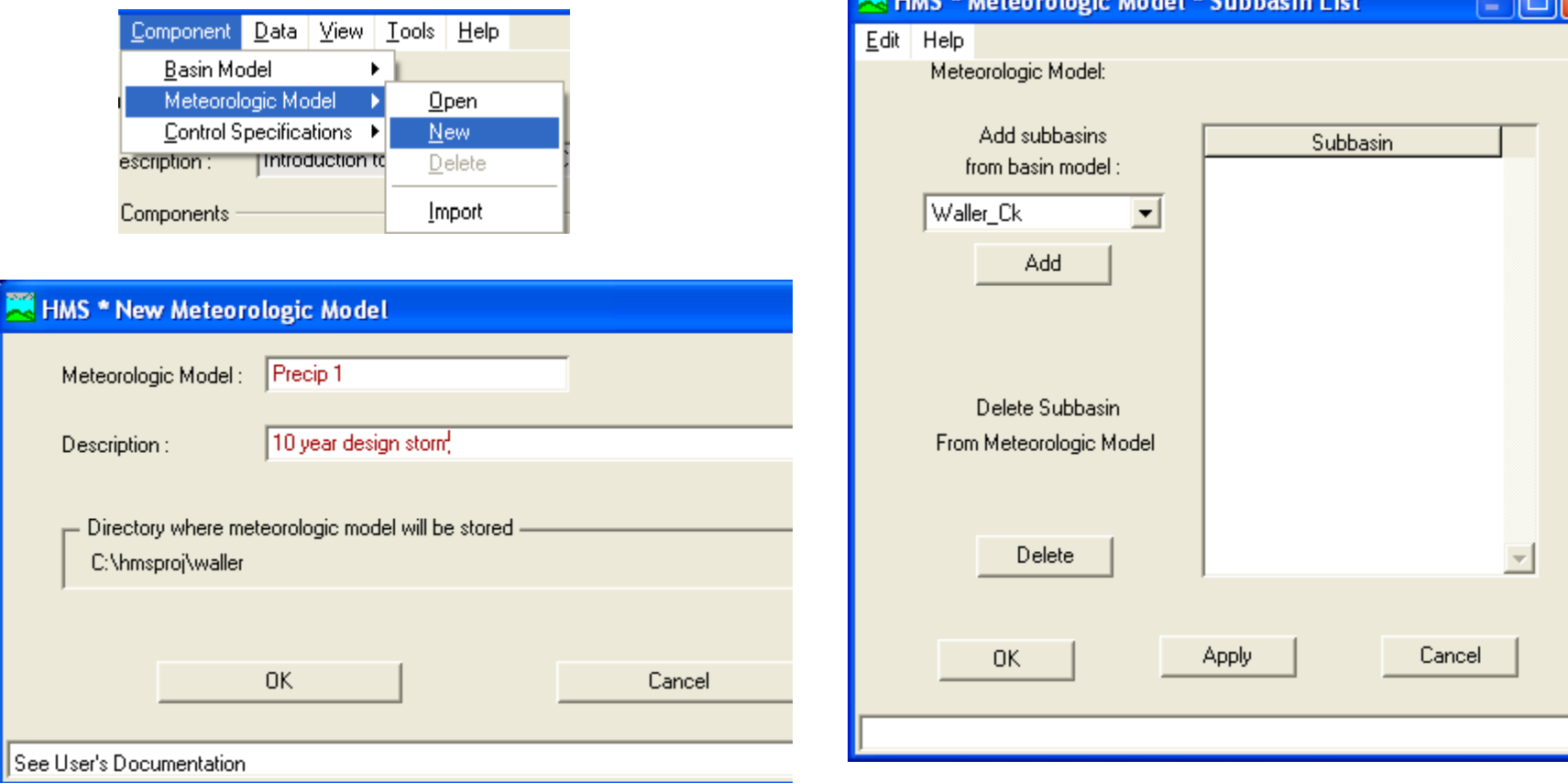

## **Meteorological Model**

#### **Method: Frequency Storm**

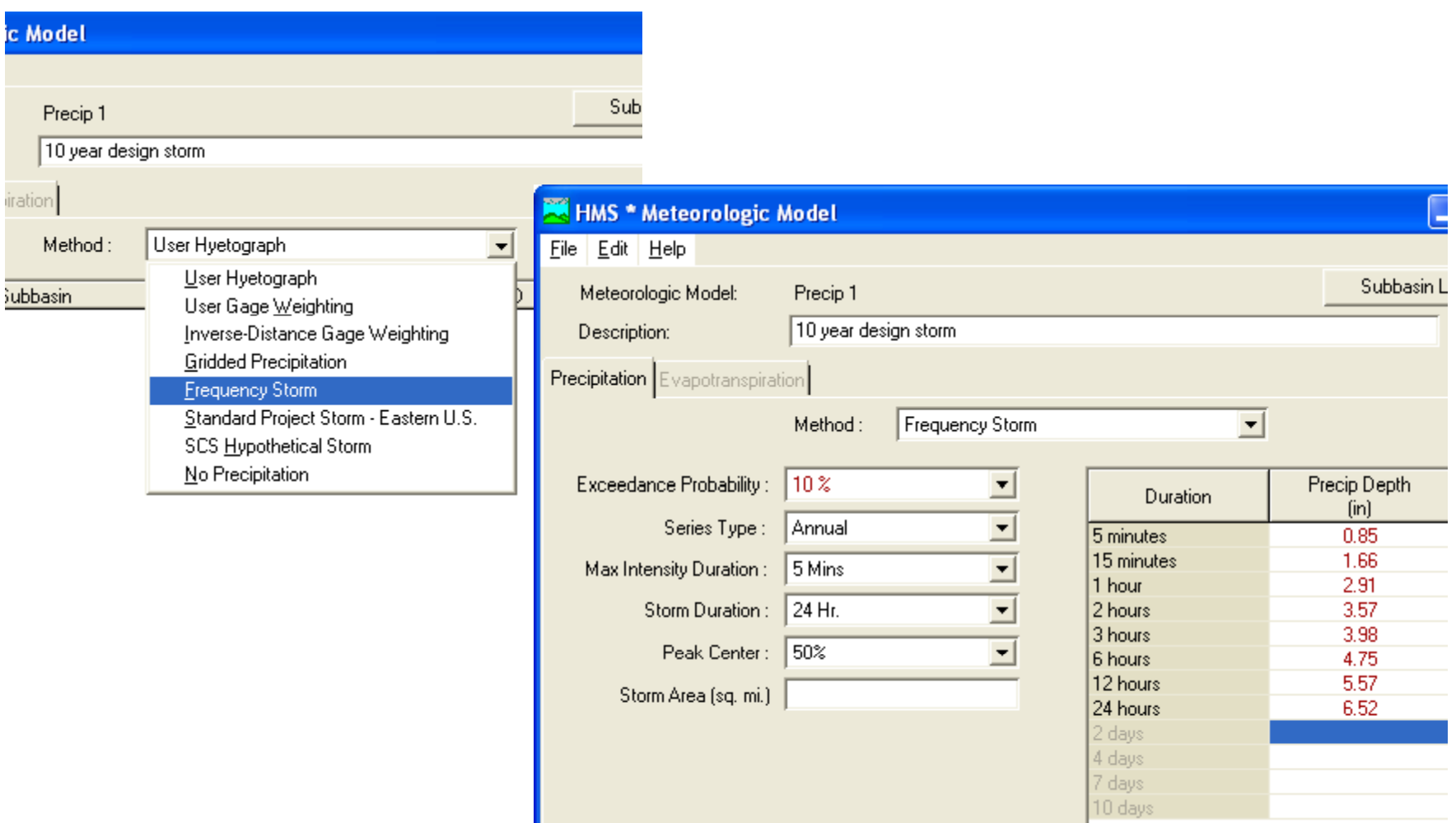

## **Control Specifications**

**Component/ Control Specifications/New** 

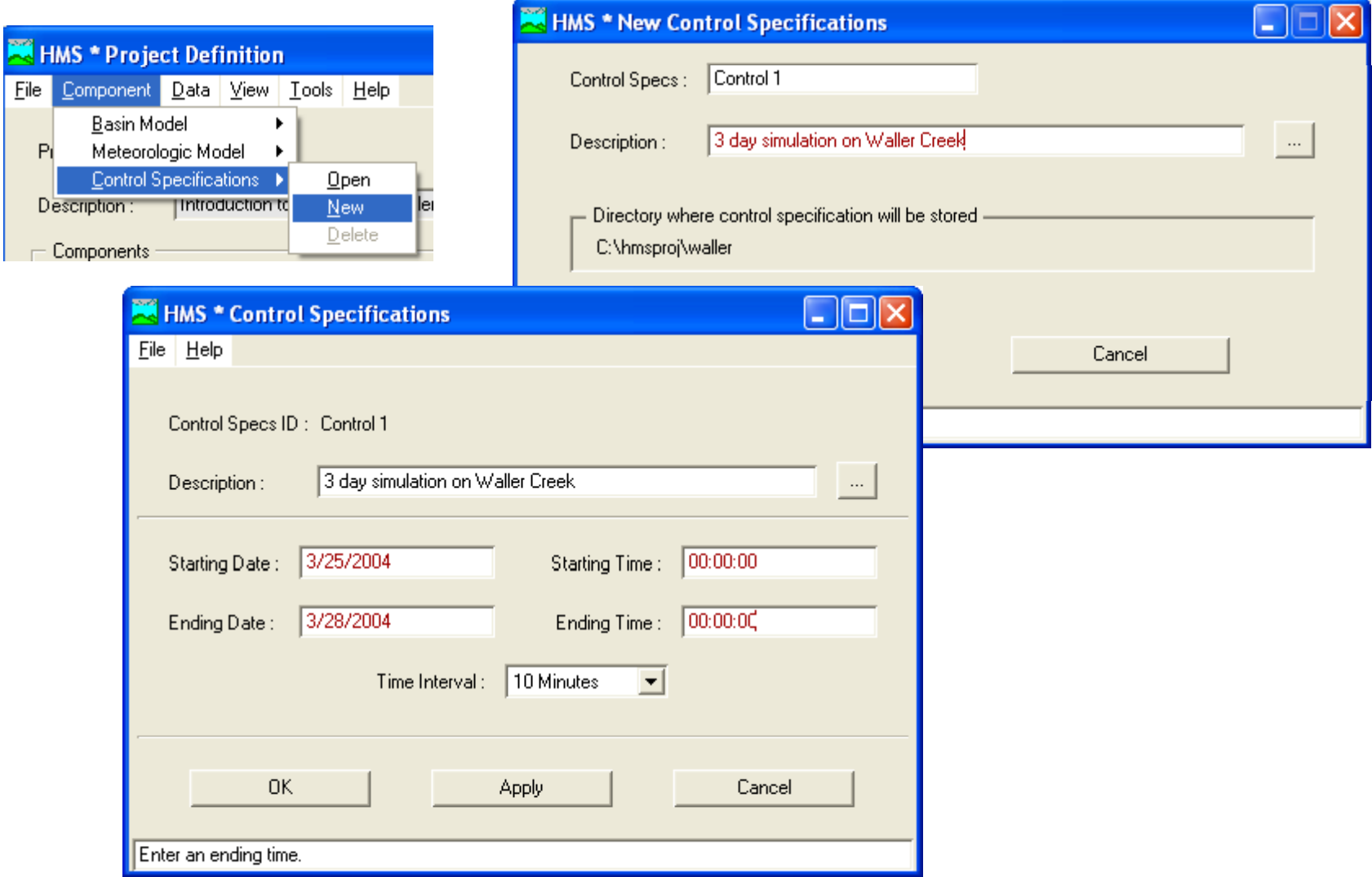

### **Run it!**

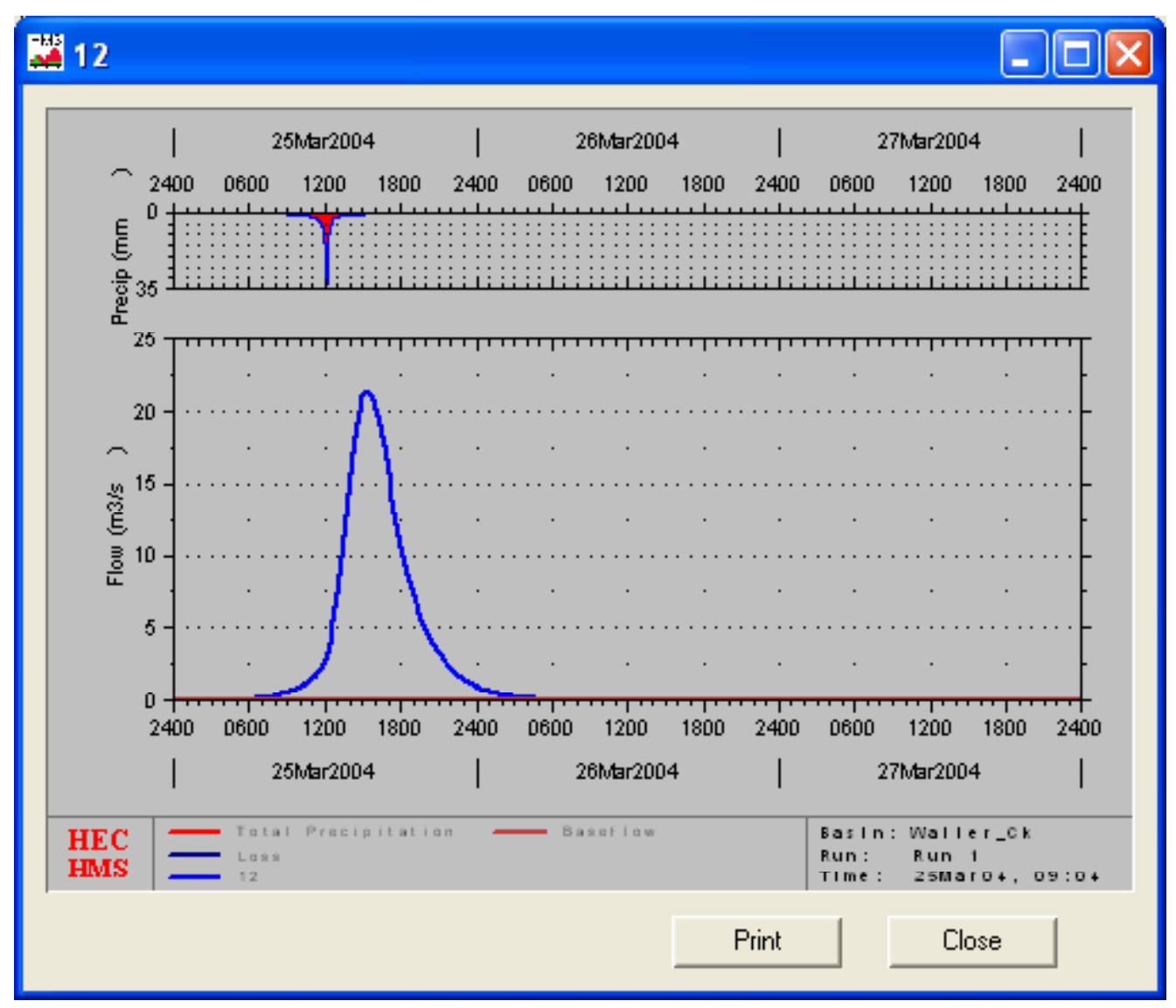